# Data Science

Introduction to Machine Learning: Random Forests, k-NN, Feature Engineering

July 9, 2021

A quick survey of other ML methods

1. We've looked at two very different ways to build predictive models:

- 1. We've looked at two very different ways to build predictive models:
  - 1.1 Linear Regressions

- 1. We've looked at two very different ways to build predictive models:
  - 1.1 Linear Regressions
  - 1.2 Decision Trees

- 1. We've looked at two very different ways to build predictive models:
  - 1.1 Linear Regressions
  - 1.2 Decision Trees
- 2. What else is out there?

Decisions Tress are great, but...

1. They are very brittle (prone to over-fit)

- 1. They are very brittle (prone to over-fit)
- 2. We discussed one way of combating that (Holdout Cross Validation)

- 1. They are very brittle (prone to over-fit)
- 2. We discussed one way of combating that (Holdout Cross Validation)
- 3. Is there any other way, specific to decision trees?

- 1. They are very brittle (prone to over-fit)
- 2. We discussed one way of combating that (Holdout Cross Validation)
- 3. Is there any other way, specific to decision trees?
- 4. Yes, Just make more trees!

If one DT is brittle, make a bunch of trees to do the work together.

1. Problem: How do we make sure that they're not all brittle in the same way?

- 1. Problem: How do we make sure that they're not all brittle in the same way?
- 2. Solution (part 1): You don't use the whole dataset to train all of them.

- 1. Problem: How do we make sure that they're not all brittle in the same way?
- 2. Solution (part 1): You don't use the whole dataset to train all of them.
- 3. Solution (part 2): You don't use all of the features in the DTs

- 1. Problem: How do we make sure that they're not all brittle in the same way?
- 2. Solution (part 1): You don't use the whole dataset to train all of them.
- 3. Solution (part 2): You don't use all of the features in the DTs
- 4. These parts are known as baggin and random feature selection

Bagging is short for Bootstrap Aggregation:

1. From you dataset, sample (with replacement!) n elements

- 1. From you dataset, sample (with replacement!) n elements
- 2. For some number, B, of sample sets, train a DT for each  $i \in B$

- 1. From you dataset, sample (with replacement!) n elements
- 2. For some number, B, of sample sets, train a DT for each  $i \in B$
- 3. Now we need to Aggregate:

- 1. From you dataset, sample (with replacement!) n elements
- 2. For some number, B, of sample sets, train a DT for each  $i \in B$
- 3. Now we need to Aggregate:
- 4. Thoughts on how?

- 1. From you dataset, sample (with replacement!) n elements
- 2. For some number, B, of sample sets, train a DT for each  $i \in B$
- 3. Now we need to Aggregate:
- 4. Thoughts on how?
  - 4.1 It depends on whether you need a classifier!

# Aggregate 1: You don't need a classifier

For each  $T_i$  we get some prediction  $y_i$ .

# Aggregate 1: You don't need a classifier

For each  $T_i$  we get some prediction  $y_i$ .

1. For a regression, just take the average:

# Aggregate 1: You don't need a classifier

For each  $T_i$  we get some prediction  $y_i$ .

- 1. For a regression, just take the average:
- $2. \ \frac{1}{|B|} \sum_{i \in B} y_i$

# Aggregate 2: You do need a classifier

For each  $T_i$  we get some prediction  $y_i$ .

# Aggregate 2: You do need a classifier

For each  $T_i$  we get some prediction  $y_i$ .

1. For a classifier, just treat it as a vote!

Bagging ads some randomness, let's add  $\mathrm{more}^1$ 

<sup>&</sup>lt;sup>1</sup>it is a random forest, after all

Bagging ads some randomness, let's add more<sup>1</sup>

1. For each tree, at every split point (where you'll put a decision node):

<sup>&</sup>lt;sup>1</sup>it is a random forest, after all

Bagging ads some randomness, let's add more<sup>1</sup>

- 1. For each tree, at every split point (where you'll put a decision node):
  - 1.1 choose a *random* subset of the available attributes (features)

<sup>&</sup>lt;sup>1</sup>it is a random forest, after all

#### Bagging ads some randomness, let's add more<sup>1</sup>

- 1. For each tree, at every split point (where you'll put a decision node):
  - 1.1 choose a *random* subset of the available attributes (features)
  - 1.2 Use the same "most significant" attribute process as before, but only on that random subset.

<sup>&</sup>lt;sup>1</sup>it is a random forest, after all

#### Bagging ads some randomness, let's add more<sup>1</sup>

- 1. For each tree, at every split point (where you'll put a decision node):
  - 1.1 choose a *random* subset of the available attributes (features)
  - 1.2 Use the same "most significant" attribute process as before, but only on that random subset.
- 2. This reduces the correlation between trees!

<sup>&</sup>lt;sup>1</sup>it is a random forest, after all

## Random Trees (classifier) with SKLearn:

```
from sklearn.ensemble import RandomForestClassifier
classifier = RandomForestClassifier(n_estimators=N)
classifier = classifier.fit(X, Y)
```

## Random Trees (regressor) with SKLearn:

```
from sklearn.ensemble import RandomForestRegressor
```

```
classifier = RandomForestRegressor(n_estimators=N)
classifier = classifier.fit(X, Y)
```

Other useful parameters:

Both use bootstraping by default (though you can turn it off)

Other useful parameters:

Both use bootstraping by default (though you can turn it off)

1. max\_depth: How deep of a tree you'll allow

## Other useful parameters:

Both use bootstraping by default (though you can turn it off)

- 1. max\_depth: How deep of a tree you'll allow
- 2.  $max_samples$ : How many samples you'll allow for each T

# Other useful parameters:

Both use bootstraping by default (though you can turn it off)

- 1. max\_depth: How deep of a tree you'll allow
- 2.  $max\_samples$ : How many samples you'll allow for each T
- 3. min\_samples\_leaf: How many samples needed for a leaf node to be created.

What if we don't want to think too hard about what our features mean?<sup>2</sup>

<sup>&</sup>lt;sup>2</sup>This is a caricature!

What if we don't want to think too hard about what our features mean?<sup>2</sup>

1. The human brain is very good at pattern matching (this is good and bad)

<sup>&</sup>lt;sup>2</sup>This is a caricature!

What if we don't want to think too hard about what our features mean?<sup>2</sup>

- 1. The human brain is very good at pattern matching (this is good and bad)
- 2. One way we determine what 'group' something belongs to is to see what it's near!

<sup>&</sup>lt;sup>2</sup>This is a caricature!

What if we don't want to think too hard about what our features mean?<sup>2</sup>

- 1. The human brain is very good at pattern matching (this is good and bad)
- 2. One way we determine what 'group' something belongs to is to see what it's near!
- 3. Let's write a program to do that.

<sup>&</sup>lt;sup>2</sup>This is a caricature!

First let's define a neighbor

1. For many types of features, we can have a notion of distance

- 1. For many types of features, we can have a notion of distance
- 2. Using that notion of distance we can ask questions like:

- 1. For many types of features, we can have a notion of distance
- 2. Using that notion of distance we can ask questions like:
  - 2.1 Is B or C closer to point A?

- 1. For many types of features, we can have a notion of distance
- 2. Using that notion of distance we can ask questions like:
  - 2.1 Is B or C closer to point A?
- 3. We can ask this for every point in the dataset, for *every* other point in the dataset

- 1. For many types of features, we can have a notion of distance
- 2. Using that notion of distance we can ask questions like:
  - 2.1 Is B or C closer to point A?
- 3. We can ask this for every point in the dataset, for *every* other point in the dataset
- 4. This can give us an *ordering* of the nearest neighbors.

*k*...

*k*....

1. When k = 1, we only care about the closet point.

*k*....

- 1. When k = 1, we only care about the closet point.
- 2. When k = 2, we only care about the two closet points, and they 'vote'.

*k*....

- 1. When k = 1, we only care about the closet point.
- 2. When k = 2, we only care about the two closet points, and they 'vote'.
- 3. When k = 3, we only care about the... you get it.

Discussion time.

What do we have to do in order to train this model?

Discussion time.

What do we have to do in order to train this model?

1. We only have to store the dataset in a way that let's us calculate the nearest neighbor(s)

Discussion time 2.

What do we think k-NN might be good for?

# Let's take a look (1NN):

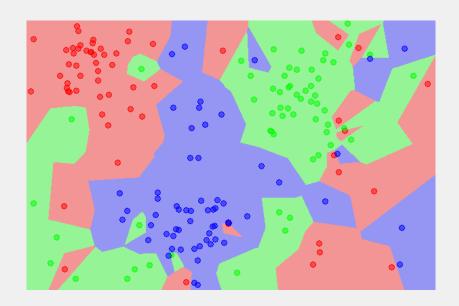

# Let's take a look (5NN):

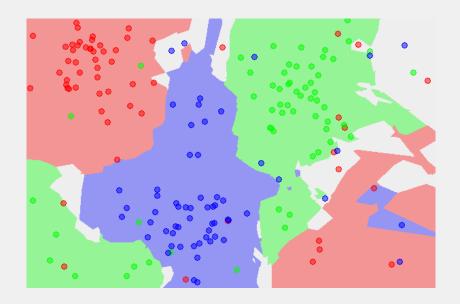

You might see a pattern developing:

You might see a pattern developing:

1. sklearn.neighbors.KNeighborsClassifier

You might see a pattern developing:

- 1. sklearn.neighbors.KNeighborsClassifier
- 2. Defaults to k=5

You might see a pattern developing:

- 1. sklearn.neighbors.KNeighborsClassifier
- 2. Defaults to k=5
- 3. You can also play with the metric and p parameters to change how distance is calculated (default is Euclidean distance).

1. Sometimes (as in the video for the make up lecture) we only want to add categorical terms

- 1. Sometimes (as in the video for the make up lecture) we only want to add categorical terms
- 2. But sometimes we also want to add *interactions* between our terms.

- 1. Sometimes (as in the video for the make up lecture) we only want to add categorical terms
- 2. But sometimes we also want to add *interactions* between our terms.
- 3. To the notebook!

Thanks for your time!

: